**FileProvider (Beispiele)**

## Verarbeitung eines NuclosFiles

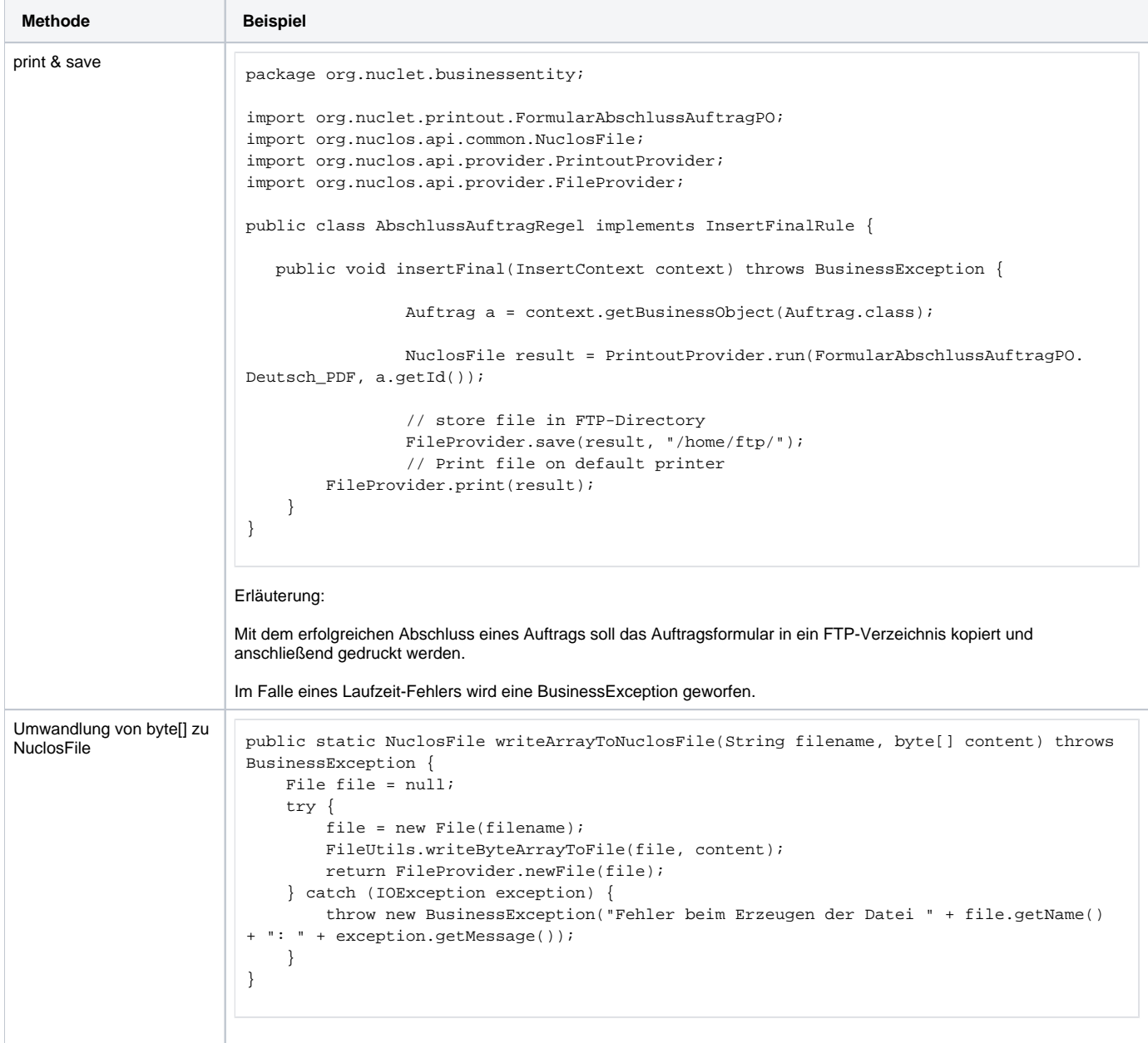